## Adobe Photoshop Free Filters Download BEST

Installing Adobe Photoshop is relatively easy and can be done in a few simple steps. First, go to Adobe's website and select the version of Photoshop that you want to install. Once you have the download, open the file and follow the on-screen instructions. Once the installation is complete, you need to crack Adobe Photoshop. To do this, you need to download a crack for the version of Photoshop that you want to use. Once you have the crack, open the file and follow the instructions to apply the crack. After the crack is applied, you can start using Adobe Photoshop. Be sure to back up your files since cracking software can be risky. With these simple steps, you can install and crack Adobe Photoshop.

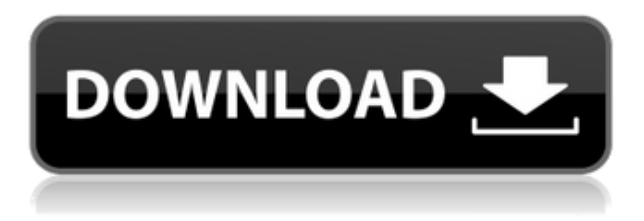

The new adjustment panel can be helpful for determining if there are any problems with the image. However, since it uses a magnifying glass icon, it is sometimes hard to accurately determine the problems it flags for correction. I do not recommend relying on it to make decisions. It can be a supplemental tool. It works in combination with the other metadata editors (such as Exif, IPTC, and XMP), saving you the trouble of having to use both Auto Fixer and the metadata editor to correct the data in your images.

5 is an important milestone for the company after nearly two decades of innovation, and since you've all been busy using Photoshop for more than 10 years, it's a pretty big upgrade for you. Unlike 4.2, I have to convert the.psd files (they are the old format that we use at the office) before updating to CS6. I wonder if it will continue to be the same way since I already updated to CS5.5 – I've got nothing yet. Adobe's irritating new interface is so unintuitive that I deleted it from my computer. By the way, the one in CS6 is interactive, not this one. There are all kinds of photography tools available to social media users. The good ones increase the reach of your posts while giving you more control over how your photography is displayed. The best are also optimized for mobile devices. They're likely to automatically adjust your settings, generate beautiful photo-realistic postcards, and produce professional-level time-lapses or videos.

## **Adobe Photoshop 2022 (Version 23.1.1) Download free Free License Key 2022**

## **How did Photoshop come to the web?**

When we first introduced the idea to bring Photoshop to the web, we couldn't imagine the web working the way it does today. The idea of running software as complex as Photoshop directly in the browser would have been hard to imagine just a few years ago. A few years ago, we had a vision to bring Photoshop to the web. Our goal was to empower people with the creative tools they needed to express their ideas. It was a vision inspired by the user experience we had on desktop versions of Photoshop. However, bringing Photoshop to the web was a different beast. There were many technologies that had to be considered, and for the longest time, none of them were perfect. We know that you may be familiar with other photo editing software and think 'yeah, but does it work the same way Photoshop does?' If you are a photographer, we've also got some exciting news for you. Photoshop Camera is going to take your images to a whole new level. You can also use Photoshop Camera to create your own images and graphics. In this article, we'll take you step by step through some of the Photoshop tools, techniques, and effects familiar to Photoshop professionals. Find out how to select, paint, layer, and organize images, blur or sharpen, crop, and more. If you want to edit photos with the latest versions of Photoshop, you won't regret buying and learning Photoshop CC. It's a powerful, fully integrated, and professional photo editor that has tons of features, including one of the best tools for retouching photos: the Retouch tool. 933d7f57e6

## **Adobe Photoshop 2022 (Version 23.1.1) Download free Activation Serial Number Full Torrent [32|64bit] {{ Hot! }} 2022**

Andrew Enns is not only one of the best Photoshop artists in the world, but he is also one of the industry's most accomplished photographers, and has contributed content in numerous photography magazines. He works intensively in the field of digital photography, and has seen the industry adapt to the digital way of life with the progression from film to digital. He believes that there should be a middle ground between computer-added and hand-added effects. So, no matter if it's a film or digital image, he knows that finding the best way to correct tears and scratches is the most important step of the entire process. In this tutorial, you will learn how to prepare images, correct textures, and improve the overall tonal range of images, so they look their best Changing the color temperature of the images, so they look more natural, is a vital ability to master in the field of photographic image editing. After all, most of the time, our images take place under some set of circumstances. We all modify our images under any given circumstance, which can range anywhere from a single subject, to a huge, and complex scene. For this exercise, you will edit a photograph into a vintage setting, where the values are lifted and contrasted, giving it a soft and film-like feel. You will also see the uses of the *Channel Mixer*, so you can realistically adjust the overall color balance of each color channel, and within each channel. The new tools in Photoshop Web will combine the most important Photoshop features without requiring you to have Photoshop. Stay current with the most comprehensive set of features available in Photoshop, wherever you are.

adobe photoshop free fonts download adobe photoshop free for pc download adobe photoshop free for windows 10 download adobe photoshop free full version download for pc adobe photoshop free full version download for windows 7 adobe photoshop free windows 10 download adobe photoshop free windows 7 download adobe photoshop free brushes download adobe photoshop trial free download cara download gratis photoshop

In order to edit the raw image data into a seamless, editable and manipulatable format, Photoshop used for the first time the large multi-layered raw files and the newly created formats The result was Image editing made easy with advanced features. The incompressible working format derived from the early DaVinci manuscripts that was simplified to augment the user interface is now known as Photoshop layers. The format itself was known as channels in 1998. Photoshop generates several raw files such as Layer.psd, halation.psd, \*layer3.psd, \*layer4.psd, layer6.psd, Layer7.psd and Layer8.psd. The Layer8.psd file is referred as the default file name, which is saved in the root folder of the file storage system. Photoshop was launched in 1990 software sector. It is developed by Adobe company and its working format is Photoshop raw image format. This file format is originally a raw binary file format and they are difficult to edit properly. Photoshop 3.0 is launched and low level layer files, PSD and HDF files are added. As of now it is the most used image editing software in the world. This software allows you to edit RAW files. Photoshop and Illustrator – Another design software, known as Adobe Illustrator is developed and created by Adobe company which is a vector graphics software. The most important feature of the Adobe Illustrator is the ability to create vectorbased art. It preserves the transparency of images used for the design feature. Great as a way for construction of items like unique logos, files, and graphics.

Photoshop has a provision of layers that can be used to hide perfect areas that overlap and the areas to work on. This panel also has some cool features like the ability to quickly switch the selected layer by a drag and drop, drag the layer up to the top and go back to the layers panel if you want to, and also copy and paste layers. As it's just a drag and drop, users can easily move around layers and check if there is overlapping area. Moreover, users can organize layers in layers via the dropdown menu. This tool enables you to preview the image as an overlay in a separate window. You can adjust the size of the image to any availability and also adjust the transparency. Most importantly, this tool has a feature to easily rotate the image by turning the page. When the image projector is projected, the background settings allow you to divide the screen into 3 sections. Users can easily and effectively use this feature for easy navigation. This tool enables you to click on any area of the picture, the entire area will be selected and it will work like a miracle. The selected area will always be round, and selected areas will be encircled. With a simple click, you can modify the shape or the size of the selected area. With this tool, users can easily create a custom pattern and they can also control the options like shape, style, edges, and color. Simply drag your mouse on the canvas and the tool will automatically create a custom shaped with the control you have given. Gradually you can resizable the shape.

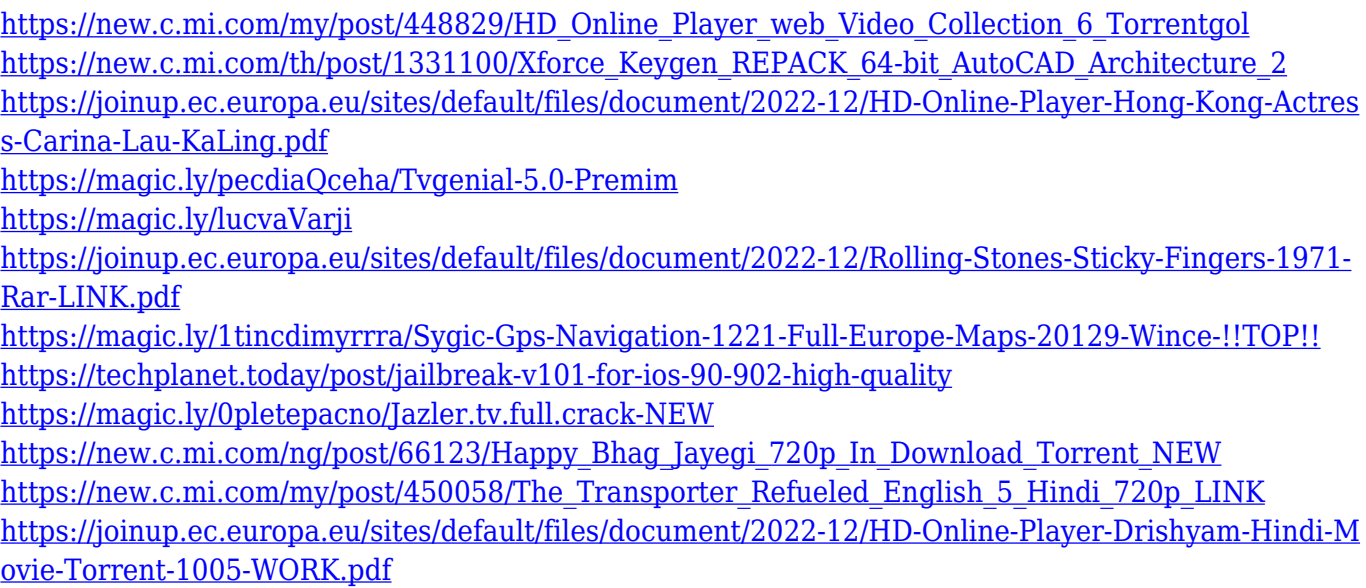

The features and tools that are available in this software are not limited only to this editing software. However, the main focus is only on the editing software. In this software, there is a preview window available where the user can view the changes made. This material editor is used for any kind of editing. The preview window helps the user to determine the quality and the exact view of the changes made to the image. The task of searching a particular tool in the entire software is simple. The user just need to find that particular tool in the options menu of the Adobe Photoshop. This is a very crucial tool for graphic designers who work for both, Logo design and business cards design. Since, it is the most essential tool for any design and it will consist of various links. This tool should be found on the "Layers Panel". The same thing is also applicable to the web designers. This link can be found in the "Inspector Panel" to edit the HTML code of the web pages. Adobe Photoshop is really a piece of cake, which is not a cake at all. Photoshop is much more than a simple picture editing software. It is a total package solution, which is even more essential for designers and artists. Photoshopping is the most important task for designers nowadays. Therefore, they have to pay great and thorough attention in this software, since it is the most effective tool in their arsenal. It is the most common editing software, especially for the design of a web page. Adobe Photoshop is

sometimes difficult to learn. But once you are successful in learning the functions of this software, you can work more and more on it.

You can even perform more complex tasks than just play, kind of. Imagine a photograph printed on card stock. Imagine a picture of a postage stamp. Now, what would all of these look like in Photoshop? This page will address the different types of editing effects and techniques you can apply to images. Rather than describing each of these effects and tools in-depth though, we'll be covering editing techniques in general. One of the basics, which Photoshop and most other image editors fail to actually have, is unlimited undo. You can undo and redo layers up to any depth. Combine this with the beginner-friendliness and availability of tools Photoshop has to offer, and you have a powerful tool with which to work. Luckily for designers, they have plenty of other tools to work with. Adobe Photoshop is one of the most powerful image editors available. It provides plenty of great tools to help you achieve incredible effects and designs. There are many tools available. We'll be covering some of the best ones here. One of the more useful features is the pen tool. The pen tool allows you to draw vector shapes on your canvas and modify them. You can move the tool along the grid, resize, stretch, create mask effects, apply and unapply effects, and much more. This tool is great for outlining an element, masking parts of an image, creating and modifying paths, combining and manipulating objects together, creating text and lines, and combining everything into an awesome design.